**如何从app看自己的股票认购权限—股票交易记录查看权**

**限-股识吧**

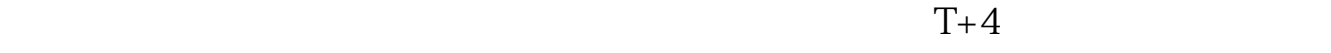

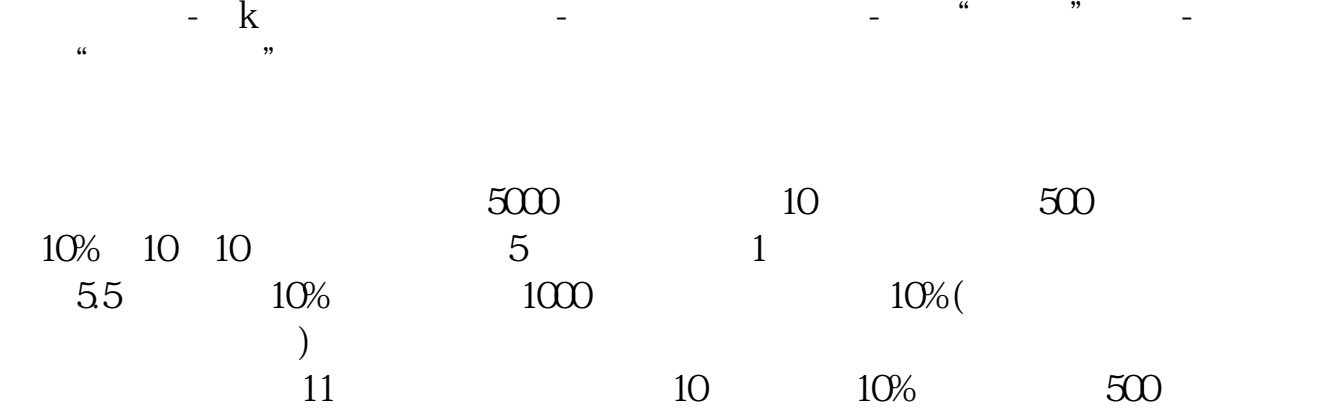

 $1$ 

 $5\,$ 

 $2<sub>1</sub>$  $3<sub>1</sub>$ 

 $4<sub>1</sub>$ 

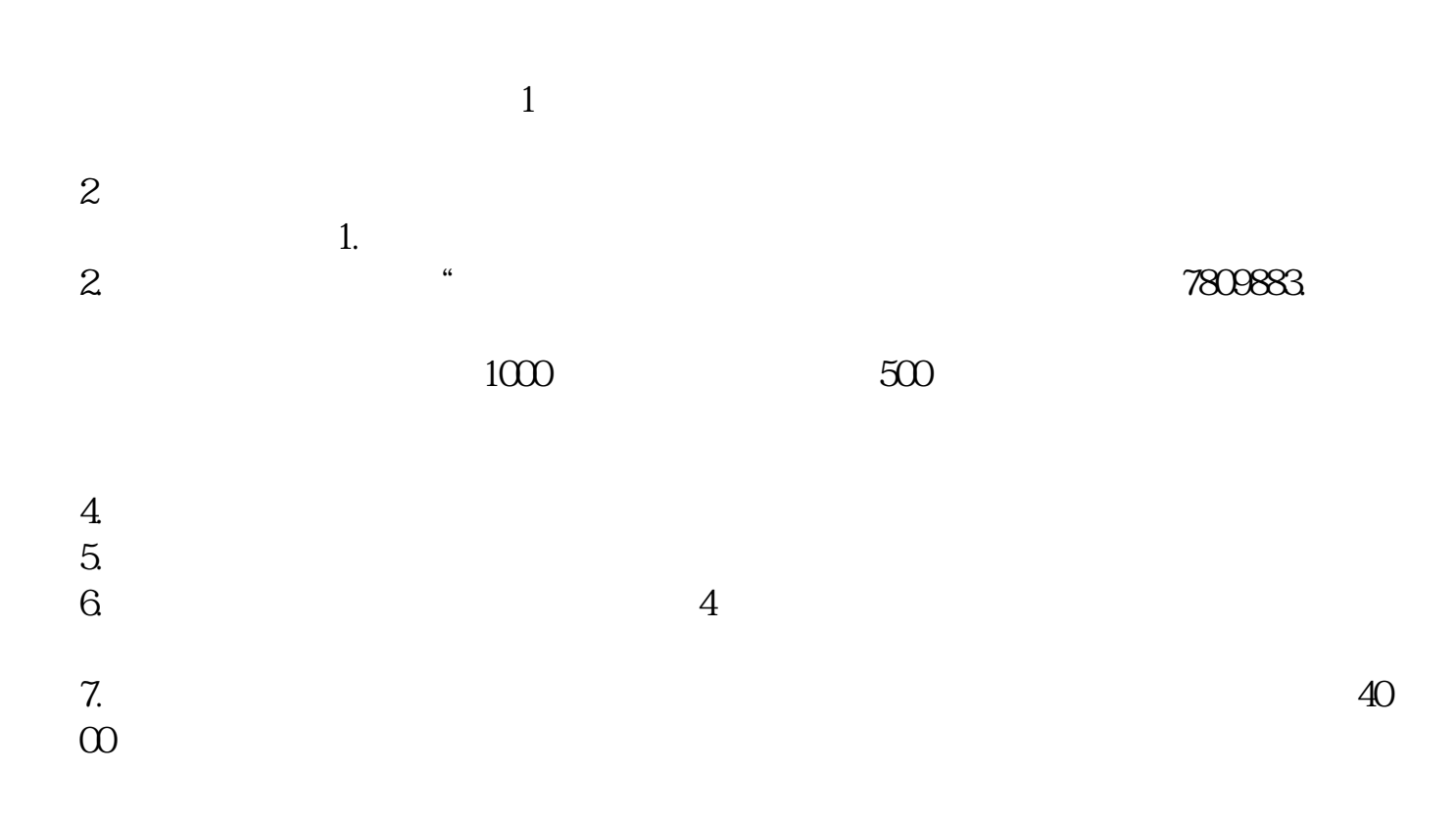

 $\overline{\phantom{a}}$  (  $\overline{\phantom{a}}$  ) and  $\overline{\phantom{a}}$  (  $\overline{\phantom{a}}$  ) and  $\overline{\phantom{a}}$  (  $\overline{\phantom{a}}$  ) and  $\overline{\phantom{a}}$ [《股票买多久没有手续费》](/subject/8903.html)

example.com app pdf

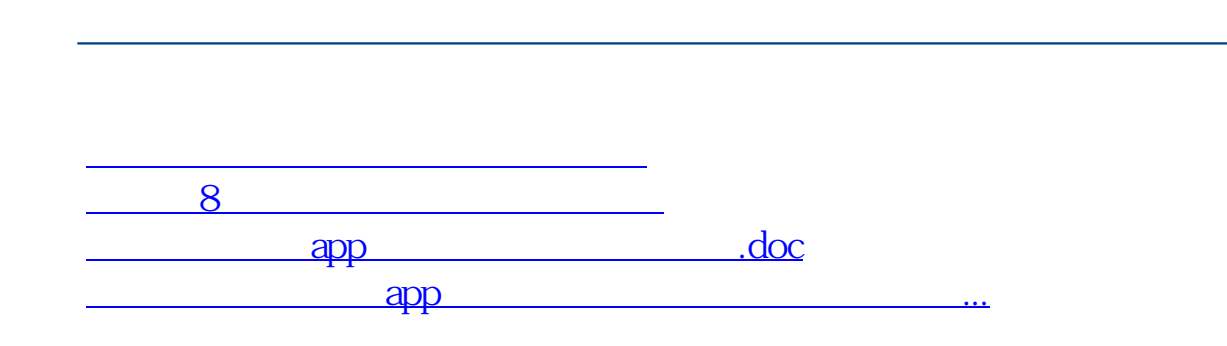

<https://www.gupiaozhishiba.com/author/40483171.html>

**股识吧 gupiaozhishiba.com**